**Number System Number Representation**

## **Topics to be Discussed**

- How are numeric data items actually stored in computer memory?
- How much space (memory locations) is allocated for each type of data?
	- int, float, char, etc.
- How are characters and strings stored in memory?

## **Number System :: The Basics**

- We are accustomed to using the so-called *decimal number system*.
	- Ten digits :: 0,1,2,3,4,5,6,7,8,9
	- Every digit position has a weight which is a power of 10.
	- Base or radix is 10.

#### • Example:

 $234 = 2 \times 10^2 + 3 \times 10^1 + 4 \times 10^0$  $250.67 = 2 \times 10^2 + 5 \times 10^1 + 0 \times 10^0 +$  $6 \times 10^{-1} + 7 \times 10^{-2}$ 

#### **Binary Number System**

- Two digits:
	- $-$  0 and 1.
	- Every digit position has a weight which is a power of 2.
	- *Base* or *radix* is 2.
- Example:

 $110 = 1 \times 2^2 + 1 \times 2^1 + 0 \times 2^0$  $101.01 = 1 \times 2^2 + 0 \times 2^1 + 1 \times 2^0 +$  $0 \times 2^{-1} + 1 \times 2^{-2}$ 

### **Counting with Binary Numbers**

<u>de la contrada de la con</u>  $1\leq i\leq n-1$  10 11 100 101 110 111 1000

### **Multiplication and Division with base**

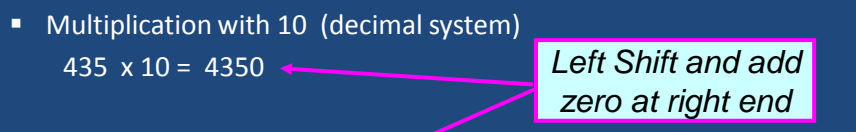

- Multiplication with  $10 (=2)$  (binary system)  $1101 \times 10 = 11010$
- Division by 10 (decimal system) 435 / 10 = 43.5
- Division by 10 (=2) (binary system)  $1101 / 10 = 110.1$

*Right shift and drop right most digit or shift after decimal point*

## **Adding two bits**

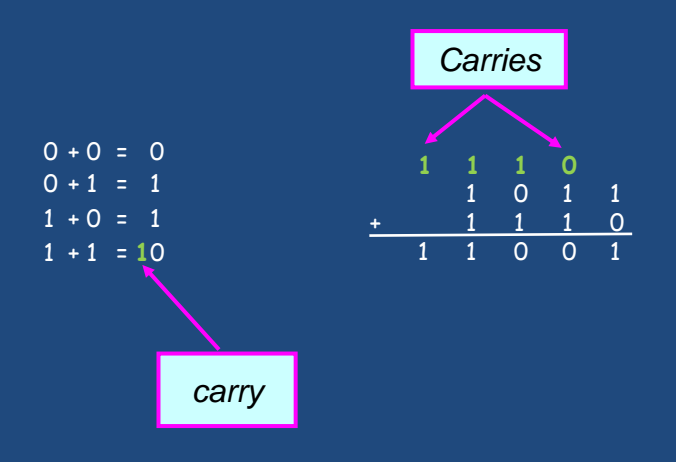

## **Binary addition: Another example**

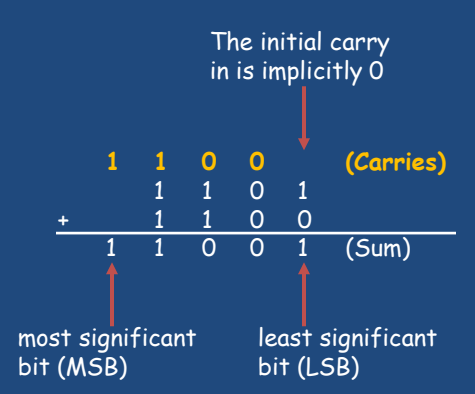

## **Binary-to-Decimal Conversion**

- Each digit position of a binary number has a weight.
	- Some power of 2.
- A binary number:

 $B = b_{n-1} b_{n-2} \dots b_1 b_0 \dots b_{-1} b_{-2} \dots b_{-m}$  Corresponding value in decimal: **n-1**  $D = \sum_i b_i 2^i$ **i = -m**

#### **Examples**

- 1.  $101011$   $\rightarrow$   $1x2^5 + 0x2^4 + 1x2^3 + 0x2^2 + 1x2^1 + 1x2^0$  $= 43$  $(101011)_2 = (43)_{10}$ 2.  $.0101 \rightarrow 0x2^{-1} + 1x2^{-2} + 0x2^{-3} + 1x2^{-4}$ = .3125  $(.0101)<sub>2</sub> = (.3125)<sub>10</sub>$
- 3.  $101.11$   $\rightarrow$   $1x2^2 + 0x2^1 + 1x2^0 + 1x2^{-1} + 1x2^{-2}$ 5.75  $(101.11)_{2} = (5.75)_{10}$

Programming and Data Structure 5 and 30 million control of the structure 5 and 5 million control of the Structure

### **Decimal-to-Binary Conversion**

- Consider the integer and fractional parts separately.
- For the integer part,
	- $-$  Repeatedly divide the given number by 2, and go on accumulating the remainders, until the number becomes zero.
	- Arrange the remainders *in reverse order*.
- For the fractional part,
	- Repeatedly multiply the given fraction by 2.
		- Accumulate the integer part (0 or 1).
		- If the integer part is 1, chop it off.
	- Arrange the integer parts *in the order* they are obtained.

#### **Example 1 :: 239**

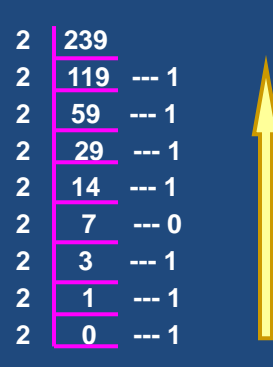

 $(239)_{10}$  =  $(11101111)_{2}$ 

## **Example 2 :: 64**

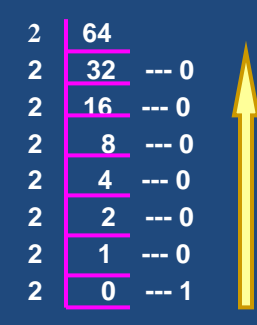

 $(64)_{10} = (1000000)_{2}$ 

## **Example 3 :: .634**

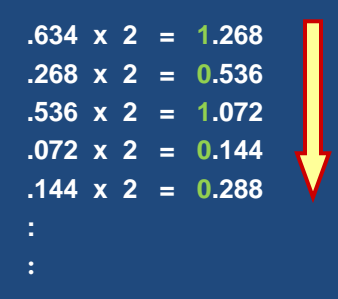

 $(0.634)_{10} = (0.10100...1)_{2}$ 

## **Example 4 :: 37.0625**

 $(37)_{10} = (100101)_{2}$  $(.0625)_{10} = (.0001)_{2}$ 

 $(37.0625)_{10} = (100101 \cdot 0001)_{2}$ 

### **Hexadecimal Number System**

- A compact way of representing binary numbers.
- 16 different symbols (radix = 16).

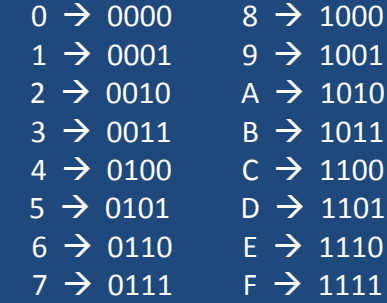

## **Binary-to-Hexadecimal Conversion**

- For the integer part,
	- Scan the binary number from *right to left*.
	- Translate each group of four bits into the corresponding hexadecimal digit.
		- Add *leading* zeros if necessary.

#### • For the fractional part,

- Scan the binary number from *left to right*.
- Translate each group of four bits into the corresponding hexadecimal digit.
	- Add *trailing* zeros if necessary.

### **Example**

- 1. (<u>1011 0100 0011</u>)<sub>2</sub> = (B43)<sub>16</sub>
- 2. (<u>10 1010 0001)</u><sub>2</sub> = (2A1)<sub>16</sub>
- 3. (.<u>1000 010)</u><sub>2</sub> = (.84)<sub>16</sub>
- 4. (<u>101</u> . <u>0101</u> 111)<sub>2</sub> = (5.5E)<sub>16</sub>

### **Hexadecimal-to-Binary Conversion**

- Translate every hexadecimal digit into its 4 bit binary equivalent.
- Examples:

 $(3A5)_{16}$  =  $(0011 1010 0101)_{2}$  $(12.3D)_{16} = (0001\ 0010\ 0011\ 1101)$  $(1.8)_{16}$  =  $(0001 \cdot 1000)_2$ 

### **Unsigned Binary Numbers**

- An n-bit binary number
	- $B = b_{n-1}b_{n-2} \dots b_2b_1b_0$ 
		- 2<sup>n</sup> distinct combinations are possible, 0 to  $2^n-1$ .
- For example, for n = 3, there are 8 distinct combinations.
	- 000, 001, 010, 011, 100, 101, 110, 111
- Range of numbers that can be represented

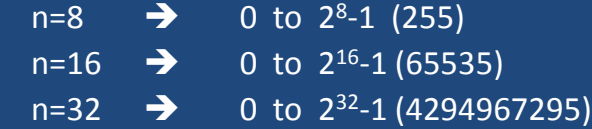

## **Signed Integer Representation**

- Many of the numerical data items that are used in a program are signed (positive or negative).
	- Question:: How to represent sign?
- Three possible approaches:
	- Sign-magnitude representation
	- One's complement representation
	- Two's complement representation

## **Sign-magnitude Representation**

- For an n-bit number representation
	- The most significant bit (MSB) indicates sign
		- $0 \rightarrow$  positive
		- $1 \rightarrow$  negative
	- The remaining n-1 bits represent magnitude.

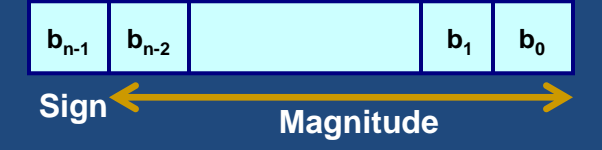

## **Representation and ZERO**

• Range of numbers that can be represented:

```
Maximum :: +(2^{n-1}-1)Minimum :: -(2^{n-1}-1)
```
• A problem:

Two different representations of zero.

```
+0 \rightarrow 0000...0-0 \rightarrow 1000...0
```
## **One's Complement Representation**

- Basic idea:
	- Positive numbers are represented exactly as in signmagnitude form.
	- Negative numbers are represented in 1's complement form.
- How to compute the 1's complement of a number?
	- Complement every bit of the number  $(1\rightarrow 0$  and  $0\rightarrow 1$ ).
	- MSB will indicate the sign of the number.
		- $0 \rightarrow$  positive
		- $1 \rightarrow$  negative

#### **Example :: n=4**

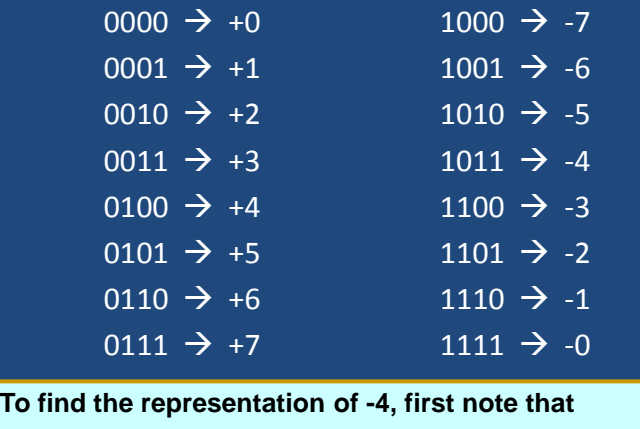

 **+4 = 0100**

 **-4 = 1's complement of 0100 = 1011**

## **One's Complement Representation**

- Range of numbers that can be represented:
	- Maximum ::  $+(2^{n-1}-1)$ Minimum  $:: - (2^{n-1} - 1)$
- A problem:
	- Two different representations of zero.

```
+0 \rightarrow 0000...0
```
- 
- Advantage of 1's complement representation
	- Subtraction can be done using addition.
	- Leads to substantial saving in circuitry.

### **Two's Complement Representation**

#### • Basic idea:

- Positive numbers are represented exactly as in signmagnitude form.
- Negative numbers are represented in 2's complement form.

#### • How to compute the 2's complement of a number?

- Complement every bit of the number  $(1\rightarrow 0$  and  $0\rightarrow 1)$ , and then *add one* to the resulting number.
- MSB will indicate the sign of the number.
	- $0 \rightarrow$  positive
	- $1 \rightarrow$  negative

#### **Example :: n=4**

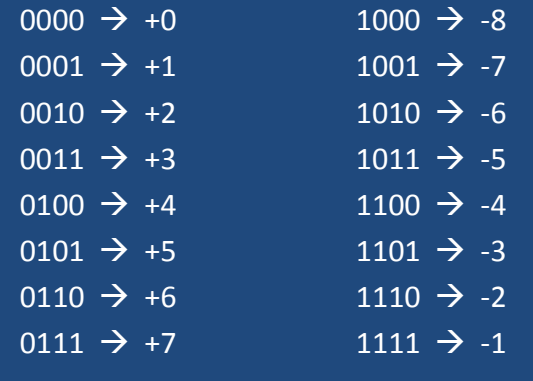

**To find the representation of, say, -4, first note that**

 **+4 = 0100**

 **-4 = 2's complement of 0100 = 1011+1 = 1100**

## Storage and number system in Programming

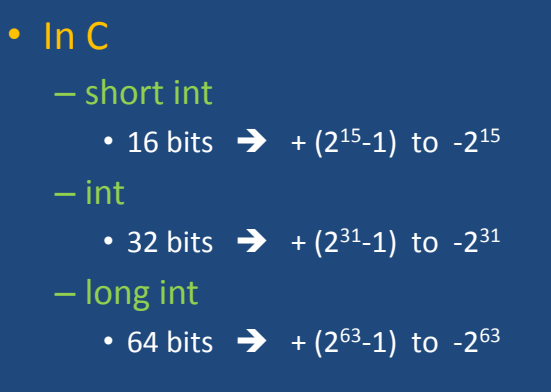

# Storage and number system in Programming

- Range of numbers that can be represented:
	- Maximum ::  $+(2^{n-1}-1)$ Minimum ::  $-2^{n-1}$

#### • Advantage:

- *Unique representation of zero*.
- Subtraction can be done using addition.
- Leads to substantial saving in circuitry.
- Almost all computers today use the 2's complement representation for storing negative numbers.

# Subtraction Using Addition :: 1's Complement

#### • How to compute  $A - B$ ?

- $-$  Compute the 1's complement of B (say, B<sub>1</sub>).
- Compute  $R = A + B_1$
- If the carry obtained after addition is '1'
	- Add the carry back to R (called *end-around carry*).
	- That is,  $R = R + 1$ .
	- The result is a positive number.

#### Else

• The result is negative, and is in 1's complement form.

## **Example 1 :: 6 – 2**

**A = 6 (0110) B = 2 (0010)**  $6 - 2 = A - B$ 

#### 1's complement of  $2 = 1101$

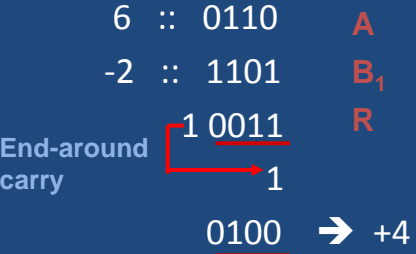

**Assume 4-bit representations.**

**Since there is a carry, it is added back to the result.**

**The result is positive.**

### **Example 2 :: 3 – 5**

1's complement of 5 = 1010

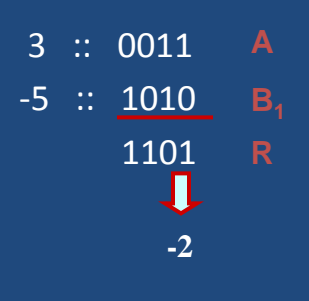

**Assume 4-bit representations.**

**Since there is no carry, the result is negative.**

**1101 is the 1's complement of 0010, that is, it represents –2.**

# Subtraction Using Addition :: 2's Complement

• How to compute  $A - B$ ?

 $-$  Compute the 2's complement of B (say, B<sub>2</sub>).

– Compute  $R = A + B<sub>2</sub>$ 

– Ignore carry if it is there.

– The result is in 2's complement form.

## **Example 1 :: 6 – 2**

2's complement of  $2 = 1101 + 1 = 1110$ 

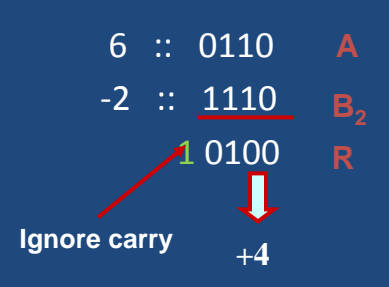

## **Example 2 :: 3 – 5**

2's complement of  $5 = 1010 + 1 = 1011$ 

 3 :: 0011 -5 :: 1011 1110 **B2 -2**

### **Example 3 :: -3 – 5**

2's complement of  $3 = 1100 + 1 = 1101$ 2's complement of  $5 = 1010 + 1 = 1011$ 

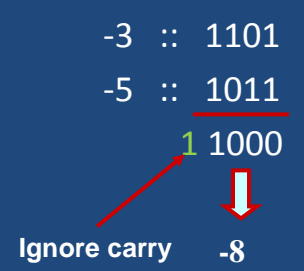

## **Floating-point Numbers**

- The representations discussed so far applies only to integers.
	- Cannot represent numbers with fractional parts.
- We can assume a decimal point before a 2's complement number.
	- In that case, pure fractions (without integer parts) can be represented.
- We can also assume the decimal point somewhere in between.
	- This lacks flexibility.
	- Very large and very small numbers cannot be represented.

# Representation of Floating-Point Numbers

- A floating-point number F is represented by a doublet <M,E> :
	- $F = M \times B^E$ 
		- $B \rightarrow e$ xponent base (usually 2)
		- $M \rightarrow$  mantissa
		- $E \rightarrow e$ xponent
	- M is usually represented in 2's complement form, with an implied decimal point before it.

#### • For example,

 In decimal, 0.235 x 10<sup>6</sup> In binary, 0.101011 x 20110

### Example :: 32-bit representation

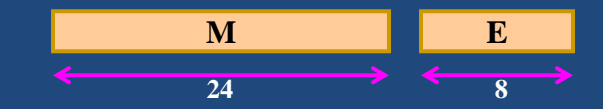

- M represents a 2's complement fraction  $1 > M > -1$
- E represents the exponent (in 2's complement form)  $127 > E > -128$

• Points to note:

- The number of *significant digits* depends on the number of bits in M.
	- 6 significant digits for 24-bit mantissa.
- The *range* of the number depends on the number of bits in E.
	- $\cdot$  10<sup>38</sup> to 10<sup>-38</sup> for 8-bit exponent.

## **Floating point number: IEEE Standard 754**

#### • Storage Layout

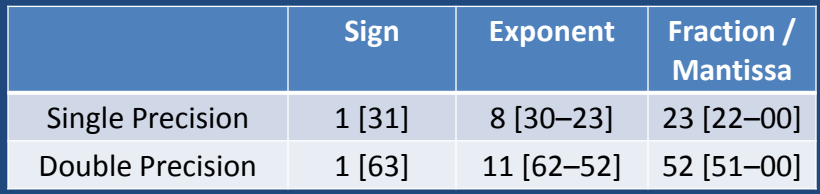

Single: **SEEEEEEE EMMMMMMM MMMMMMMM MMMMMMMM** Double: **SEEEEEEE EEEEMMMM MMMMMMMM MMMMMMMM MMMMMMMM MMMMMMMM MMMMMMMM MMMMMMMM**

# **IEEE Standard 754**

- 1. The sign bit is 0 for positive, 1 for negative.
- 2. The exponent base is two.
- 3. The exponent field contains 127 plus the true exponent for single-precision, or 1023 plus the true exponent for double precision.
- 4. The first bit of the mantissa is typically assumed to be 1.*f*, where *f* is the field of fraction bits.

#### • Ranges of Floating-Point Numbers

Since every floating-point number has a corresponding, negated value (by toggling the sign bit), the ranges above are symmetric around zero.

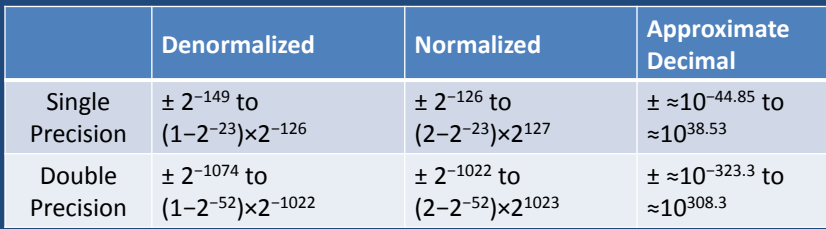

## **IEEE Standard 754**

There are five distinct numerical ranges that singleprecision floating-point numbers are **not** able to represent:

- 1. Negative numbers less than −(2−2−23) × 2 <sup>127</sup> (*negative overflow*)
- 2. Negative numbers greater than −2−149 (*negative underflow*)
- 3. Zero
- 4. Positive numbers less than 2−149 (*positive underflow*)
- 5. Positive numbers greater than (2−2−23) × 2 <sup>127</sup> (*positive overflow*)

### **Special Values**

#### • Zero

−0 and +0 are distinct values, though they both compare as equal.

#### • Denormalized

If the exponent is all 0s, but the fraction is non-zero, then the value is a *denormalized* number, which now has an assumed leading *0* before the binary point. Thus, this represents a number (−1)*<sup>s</sup>* × 0.*f* × 2 −126, where *s* is the sign bit and *f* is the fraction. For double precision, denormalized numbers are of the form (−1)*<sup>s</sup>* × 0.*f* × 2 −1022. From this you can interpret zero as a special type of denormalized number.

• Infinity

The values +∞ and −∞ are denoted with an exponent of all 1s and a fraction of all 0s. The sign bit distinguishes between negative infinity and positive infinity. Being able to denote infinity as a specific value is useful because it allows operations to continue past overflow situations. *Operations with infinite values are well defined in IEEE floating point.*

#### • Not A Number

The value NaN (*Not a Number*) is used to represent a value that does not represent a real number. NaN's are represented by a bit pattern with an exponent of all 1s and a non-zero fraction.

## **Representation of Characters**

- Many applications have to deal with non-numerical data.
	- Characters and strings.
	- There must be a standard mechanism to represent alphanumeric and other characters in memory.

#### • Three standards in use:

- Extended Binary Coded Decimal Interchange Code (EBCDIC)
	- Used in older IBM machines.
- American Standard Code for Information Interchange (ASCII)
	- Most widely used today.
- UNICODE
	- Used to represent all international characters.
	- Used by Java.

## **ASCII Code**

- Each individual character is numerically encoded into a unique 7-bit binary code.
	- $-$  A total of 2<sup>7</sup> or 128 different characters.
	- A character is normally encoded in a byte (8 bits), with the MSB not been used.
- The binary encoding of the characters follow a regular ordering.
	- Digits are ordered consecutively in their proper numerical sequence (0 to 9).
	- Letters (uppercase and lowercase) are arranged consecutively in their proper alphabetic order.

### **Some Common ASCII Codes**

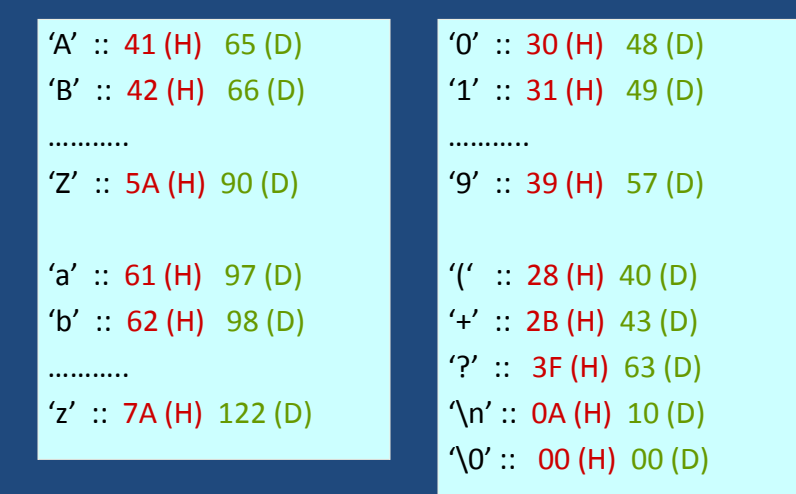

### **Character Strings**

- Two ways of representing a sequence of characters in memory.
	- The first location contains the number of characters in the string, followed by the actual characters.

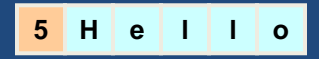

– The characters follow one another, and is terminated by a special delimiter.

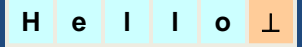

## **String Representation in C**

- In C, the second approach is used.
	- $-$  The  $\sqrt{0'}$  character is used as the string delimiter.
- Example: "Hello"  $\rightarrow$ **H e l l o '\0'**
- A null string "" occupies one byte in memory.
	- Only the '\0' character.

## **Problem 7**

Given 2 positive numbers *n* and *r*, *n*>=*r* , write a C function to compute the number of combinations(*<sup>n</sup>C<sup>r</sup>* ) and the number of permutations(*<sup>n</sup>P<sup>r</sup>* ).

Permutations formula is P(n,r)=n!/(n-r)! Combinations formula is C(n,r)=n!/(r!(n-r)!)

```
Scope of variable:
What is the output of the following code snippet?
```

```
#include <stdio.h>
```

```
int main(){
       int i = 10;
       for(int i = 5; i < 15; i++)
                printf("i is %d\n", i);
        return 0;
}
```
## **Problem 9**

**Scope of variable: What is the output of the following code snippet?**

```
#include <stdio.h>
int a = 20;
int sum(int a, int b) { 
         printf ("value of a in sum() = %d\n", a);
         printf ("value of b in sum() = %d\n", b);
         return a + b;
}
int main () 
{
         int a = 10; int b = 20; int c = 0;
         printf ("value of a in main() = %d\n", a);
         c = sum(a, b);printf ("value of c in main() = %d\n", c);
          return 0;
}
```
#### **Write a C program which display the entered number in words.**

**Example:** 

**Input: Enter a number: 7**

**Output: Seven**

## **Problem 11**

**Write a C program to delete duplicate elements in an array without using another auxiliary array.**

**Example:** 

**Input: 5 8 5 5 6 9 8 2 1 1 3 3**

**Output: 5 8 6 9 2 1 3**

**Programming and Data Structure 27** and 2012 12:00 and 27 and 27 and 27 and 27 and 27 and 27 and 27 and 27 and 27 and 27 and 27 and 27 and 27 and 27 and 27 and 27 and 27 and 27 and 27 and 27 and 27 and 27 and 27 and 27 and

#### **Write a C program to print PASCAL's triangle.**

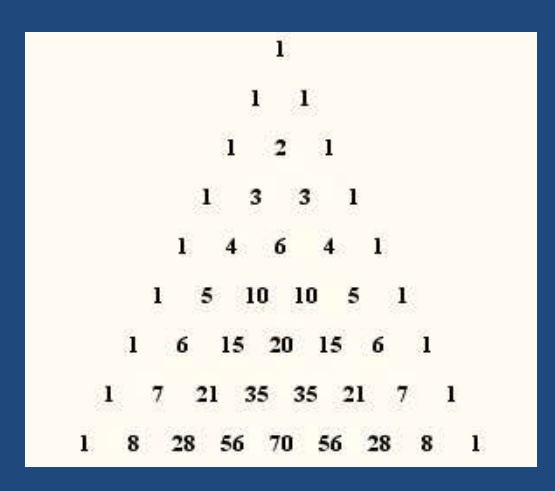

# **Problem 13**

Given 2 numbers *a* and *b*, write a C program to compute the Greatest Common Divisor(GCD) of the 2 numbers.

The GCD of 2 numbers is the largest positive integer that divides the numbers without a remainder. Example: GCD(2,8)=2; GCD(3,7)=1

Given 2 arrays of integers *A* and *B* of size *n* each, write a C program to calculate the dot product of the 2 arrays.

If *A*=[*a<sup>0</sup>* , *a<sup>1</sup>* , *a<sup>2</sup>* ,….,*an-1* ] and *B*=  $[b_0, b_1, b_2, \ldots, b_{n-1}],$  the dot product of *A* and *B* is given by  $A.B=[a_0^*b_0 + a_1^*b_1 + a_2^*b_2 + \dots + a_{n-1}^*b_{n-1}]$ 

# **Problem 15**

Given a non negative integer *n*, write a C function to output the decimal integer(base 10) in its binary representation (base 2).

Example: Binary representation of

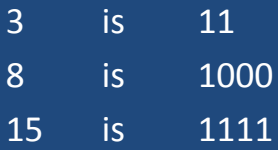

Given two array of sorted numbers *A* and *B*, both are of arbitrary sizes, write a C function named *merge\_arrays* that merges both the arrays in sorted order and returns the sorted array C.